# Grow with Google

# Build Your Professional Brand

Build your professional brand in three steps: define your brand, build your online presence, and expand your network.

# Define your brand

- **Write your career story:** Who are you? Why did you choose this career? **1.**
- **Add your professional goals:** Where are you headed and why? **2.**
- **Choose three qualities, skills, and talents** to share with potential **3.** employers or collaborators.
- **Write your brand statement:** Combine your career story and **4.** professional goals with your top three qualities, skills, and talents.

## Build your online presence

- **1. Remember:** Everything you post online can impact your professional brand. Set personal accounts to "private."
- **Choose the right platforms:** Consider the brand you want to cultivate and the **2.** audience you want to reach.
- **Create and share content:** Post regularly. If you don't always want to create **3.** your own original content, share content from others (with credit).
- **See what's on the web:** Search for your full name using incognito mode. **4.**
- **5. Perform a privacy checkup:** Visit [myaccount.google.com/privacycheckup](http://myaccount.google.com/privacycheckup)

Grow with **Google** 

#### Grow your network

- **1. Find mentors:** People who share knowledge you can use to grow your career.
- **2. Find advocates:** People who will take actions on behalf of your career.
- **3. Find your board of directors:** A group of people who can steer your decision-making, introduce you to helpful contacts, offer advice and guidance.

### What's your action plan?

Write down one thing you will do after this workshop to build your brand.

### Additional resources from Grow with Google

**Google Career Certificates** [grow.google/certificates](https://grow.google/certificates/)

Prepare for a new career in six months or less with professional training designed by Google. Learn at your own pace and get a certificate to help you stand out to employers.

**YouTube Channel** [YouTube.com/GrowWithGoogle](https://www.youtube.com/GrowWithGoogle)

Subscribe to the Grow with Google YouTube Channel for expert tips to grow your skills, career, or business.

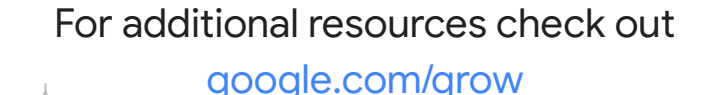